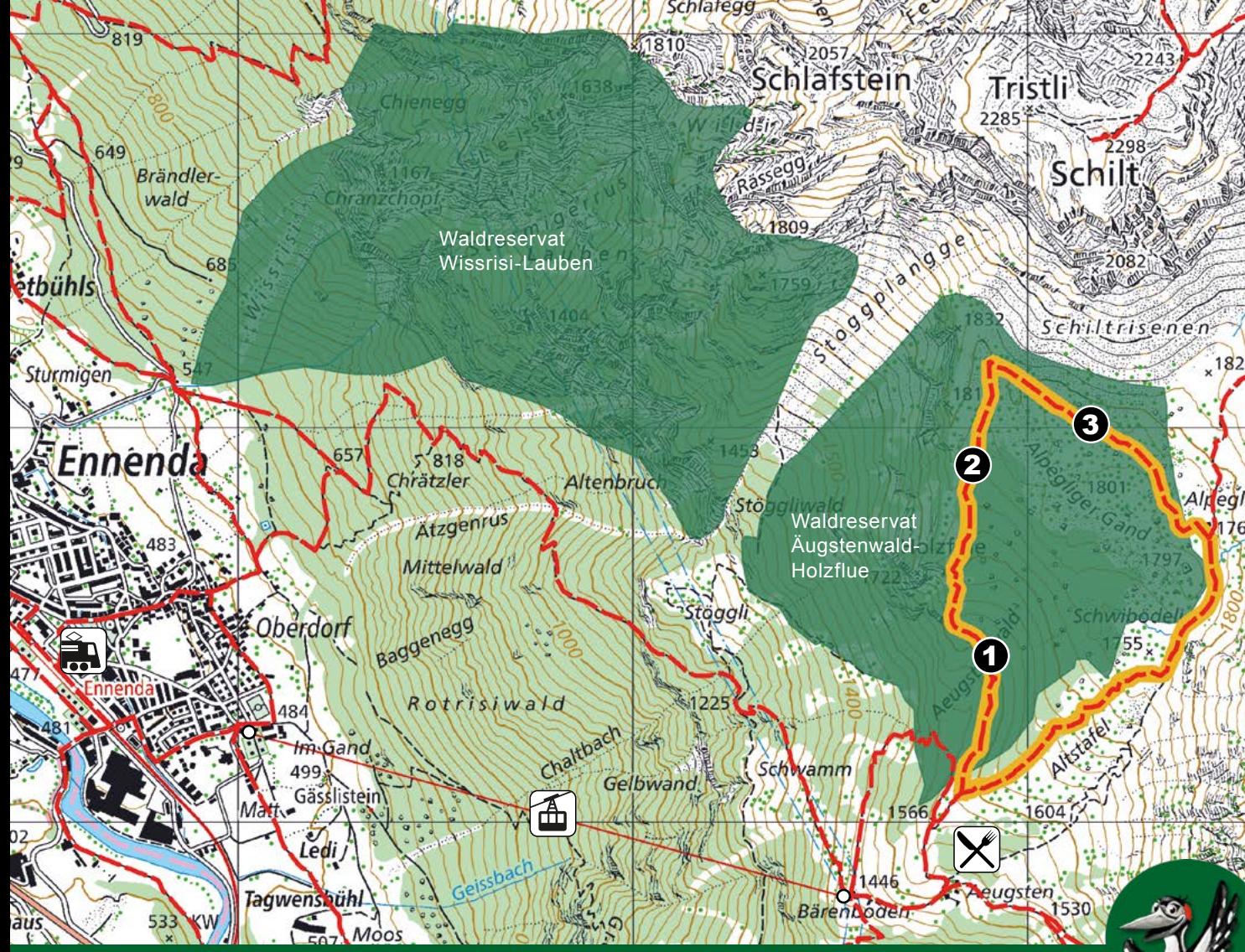

# Waldreservat **Äugstenwald-Holzflue**

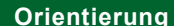

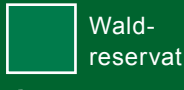

Wanderweg

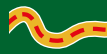

Erlebnisweg mit App

#### **Besonderheiten Symbole**

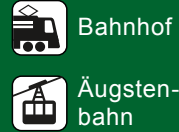

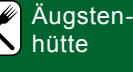

**Weitere Infos**

### **Schutzgebiete**

Das Waldreservat liegt im Eidgenössischen Jagdbanngebiet Schilt und in einer Wildruhezone. www.wildruhezonen.ch

**Waldreservate im Kanton Glarus** ww.gl.ch/waldreservate

### 純回 App

**Vorbereitung**

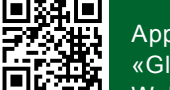

kantonglarus

«Glarner з Waldperlen»

mit QR-Code oder über www.gl.ch/waldreservate herunterladen.

## **Glarnerland**

**Impressum**

Inhalt und Bilder Departement Bau und Umwelt Kanton Glarus, 2018 **Bild Birkhahn** Marcel Burkhardt<br>Karte Bundesamt für La Bundesamt für Landestopografie

1) Silberwald

 $3)$  Blockwald

 $\mathbf{2})$  Karren

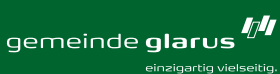

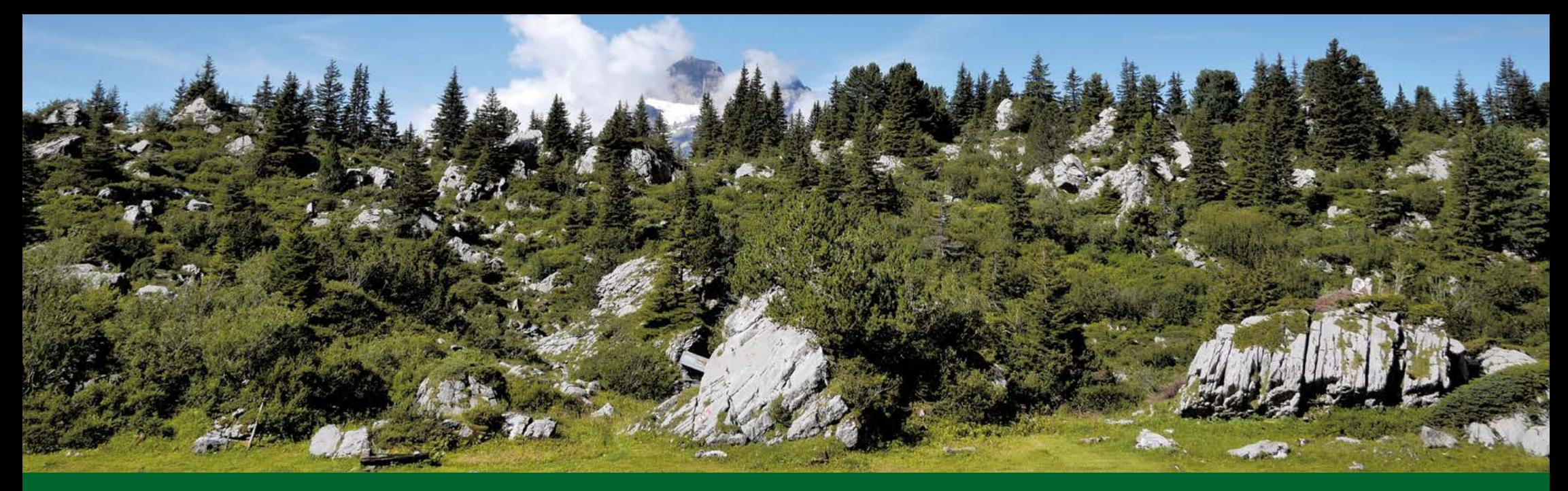

### **Wald auf Blöcken**

Das Waldreservat Äugstenwald-Holzflue wird von Felsblöcken geprägt. Darauf stockt ein besonderer Wald. Bergföhren schaffen es, direkt auf den Felsblöcken zu wachsen, obwohl es dort sehr trocken ist. Zwischen den Felsbrocken kommen Fichten und die im Kanton Glarus seltene Arve vor. Das Wechselspiel von Bäumen, Sträuchern und felsigen Stellen ergibt ein Mosaik aus verschiedenen Lebensräumen. Zahlreiche Tier- und Pflanzenarten fühlen sich hier wohl, so auch das scheue Birkhuhn.

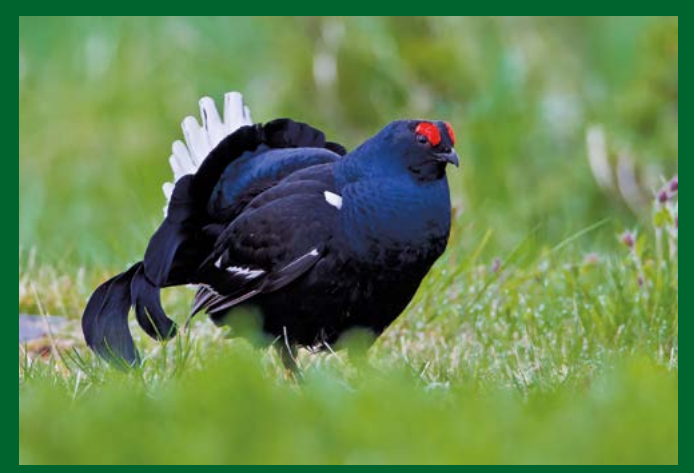

### **Silberwald**

Im Waldreservat liess man dem Fichtenborkenkäfer freie Hand. So breitete sich dieser kleine Käfer über mehrere Hektaren aus. Hunderte von abgestorbenen Fichten zeugen davon.

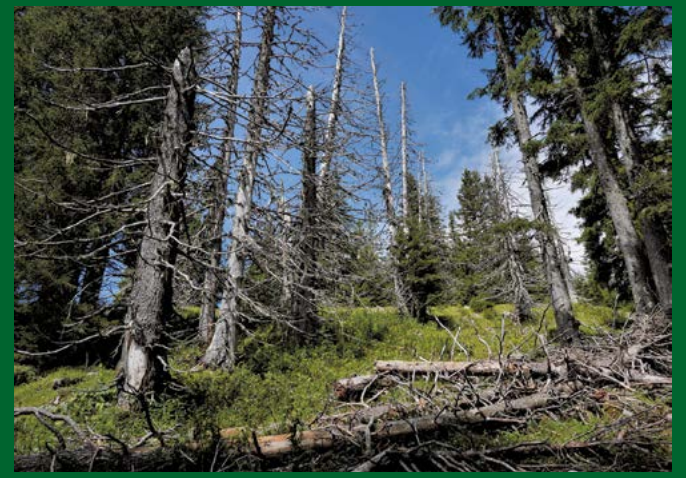

Totholz: Durch Borkenkäfer abgestorbene Fichten

In der Sonne leuchten diese Baumstämme silbrig. Dieses Totholz lebt. Pilze und Insekten zersetzten es und Spechte finden hier einen reich gedeckten Tisch. Sie fressen die Insekten, die im Totholz leben. Birkhahn QR-Code, um die App herunterzuladen.

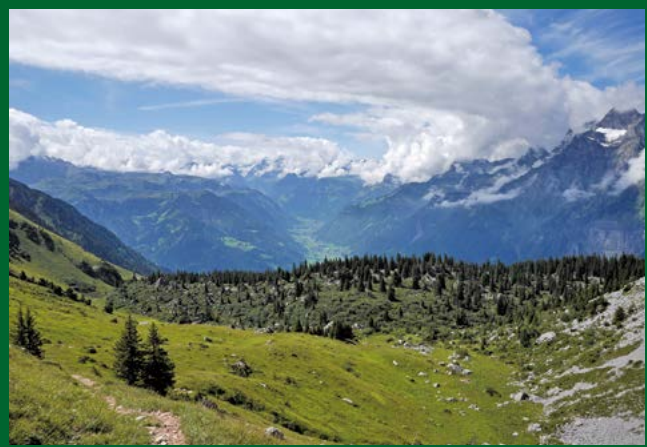

Der Äugstenwald von oben, im Hintergrund das Grosstal

### **Waldreservat erleben**

Das Waldreservat lässt sich mit der Äugstenbahn von Ennenda aus erreichen. Die Bergstation ist Startpunkt eines zweistündigen Rundwegs. Er führt durch den Äugstenwald und über blumenreiche Bergwiesen. Der Rundweg ist in der Regel zwischen Juni und Oktober begehbar.

Die App «Glarner Waldperlen» führt informativ und spielerisch durch das Waldreservat. Nutzen Sie den